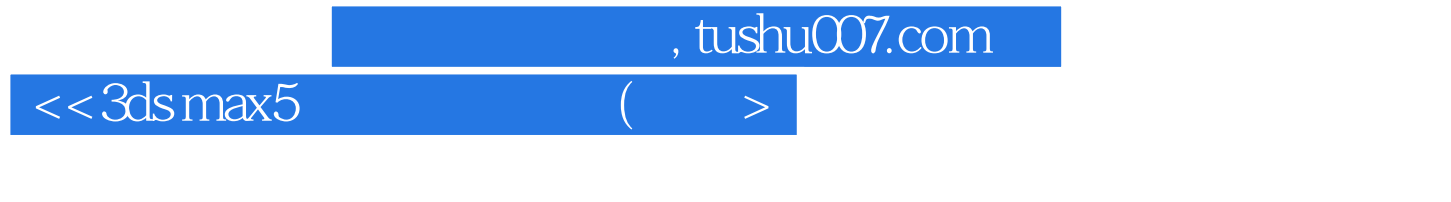

 $<<3dsmax5$  ()>>

- 13 ISBN 9787900118943
- 10 ISBN 7900118942

出版时间:2002-11-1

页数:366

字数:542

extended by PDF and the PDF

更多资源请访问:http://www.tushu007.com

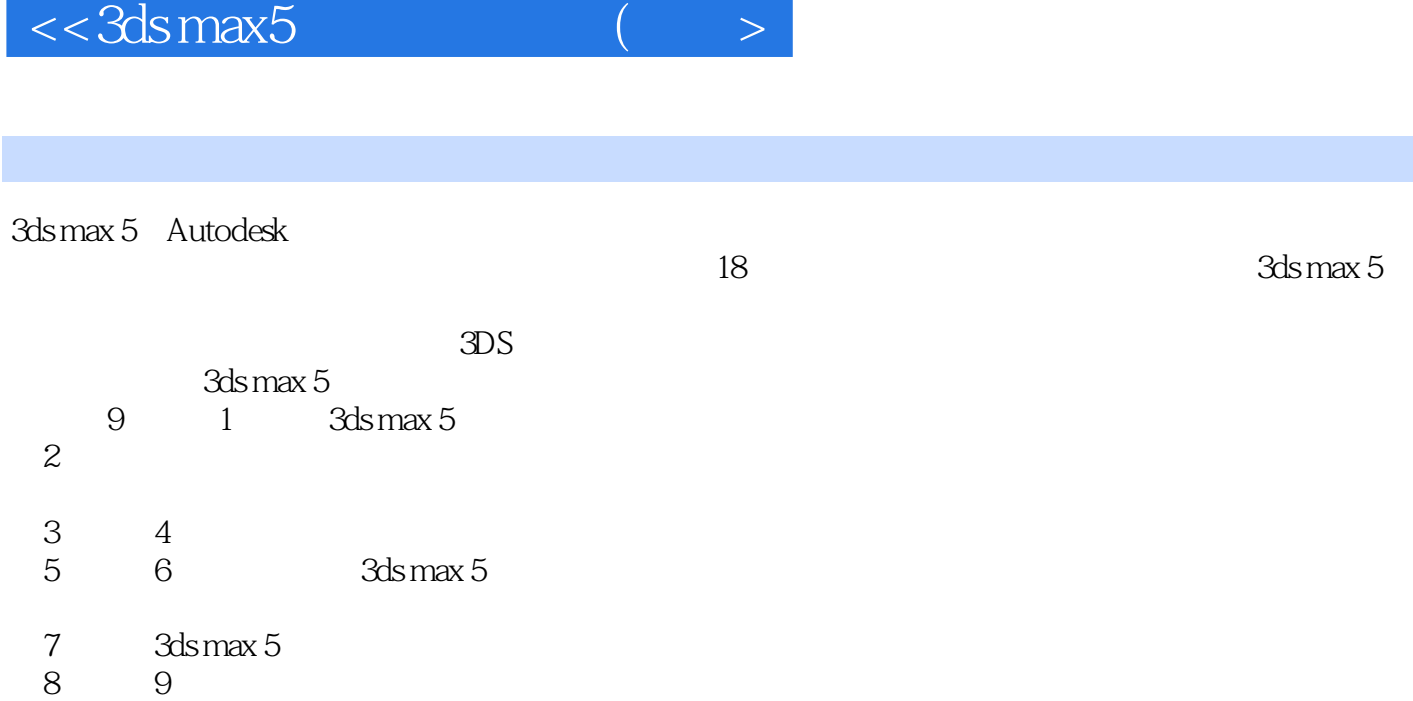

3ds max 5

 $<<3dsmax5$ 

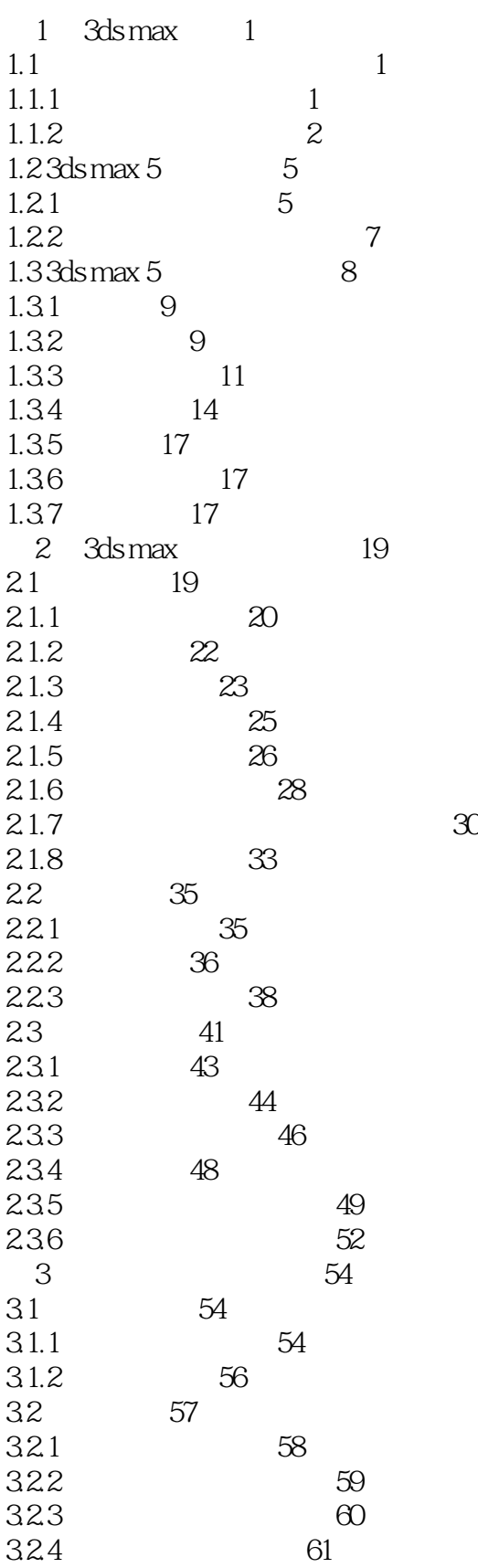

 $<<3dsmax5$ 

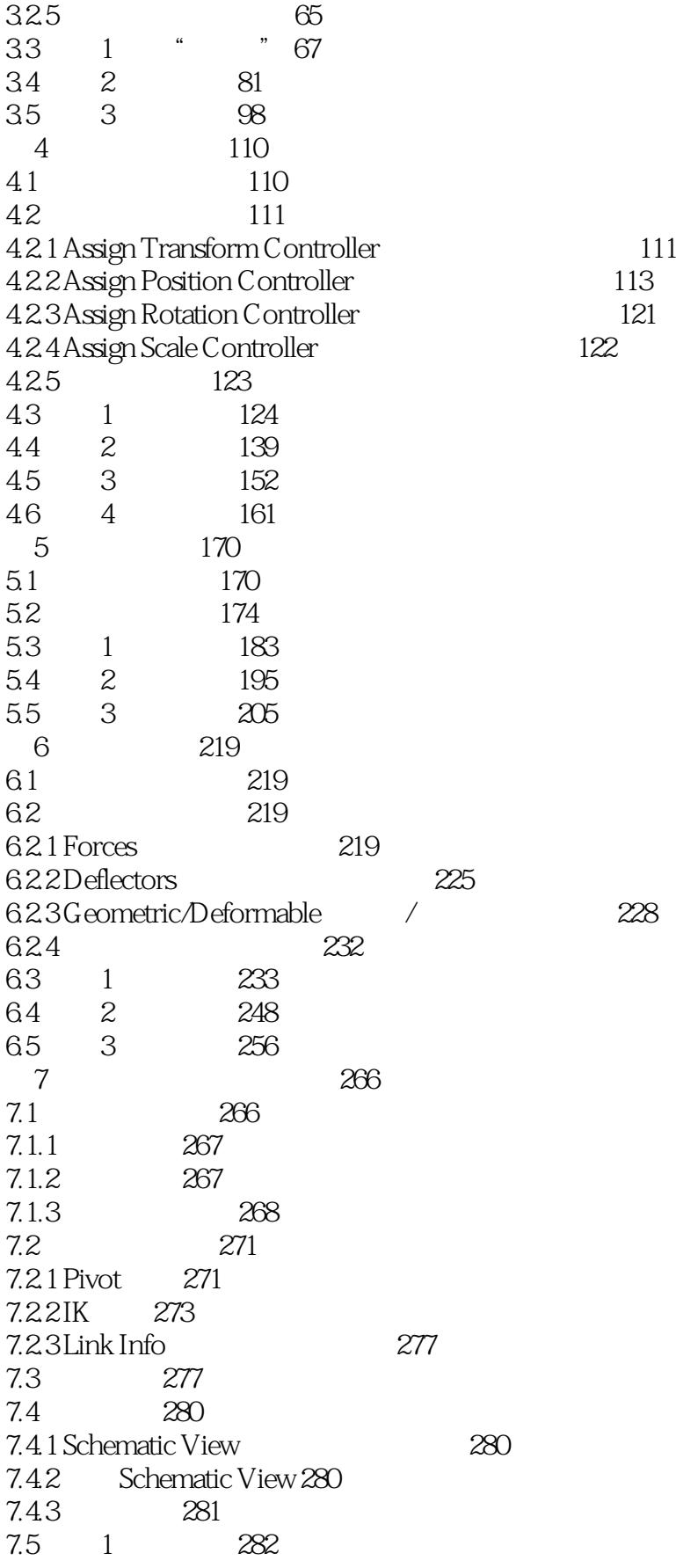

 $<<3dsmax5$ 

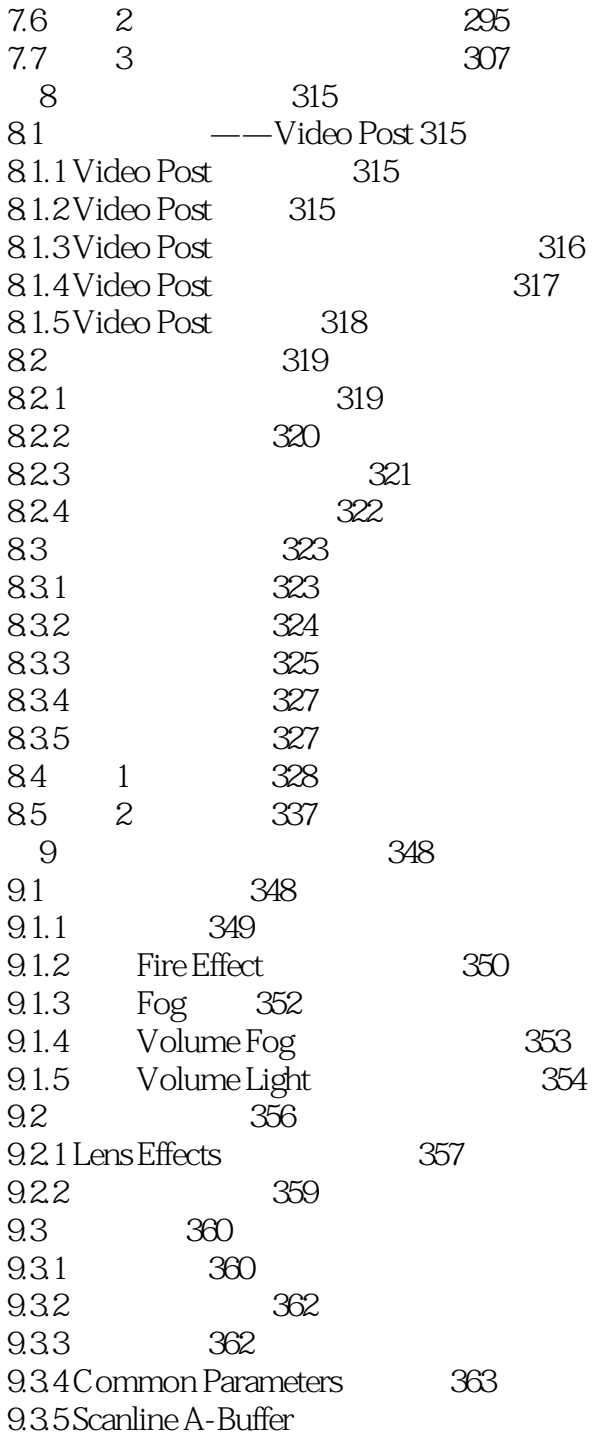

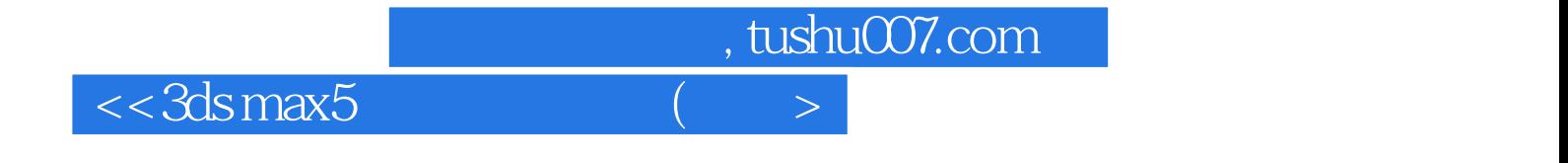

本站所提供下载的PDF图书仅提供预览和简介,请支持正版图书。

更多资源请访问:http://www.tushu007.com